## **FLUXOGRAMA SIMPLES DOS SERVIÇOS DO PEDIDO ONLINE DA PROPRIEDADE INDUSTRIAL DA DSEDT**

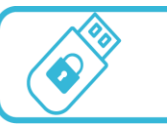

Assinatura Electrónica Qualificada  $(AEO)$ 

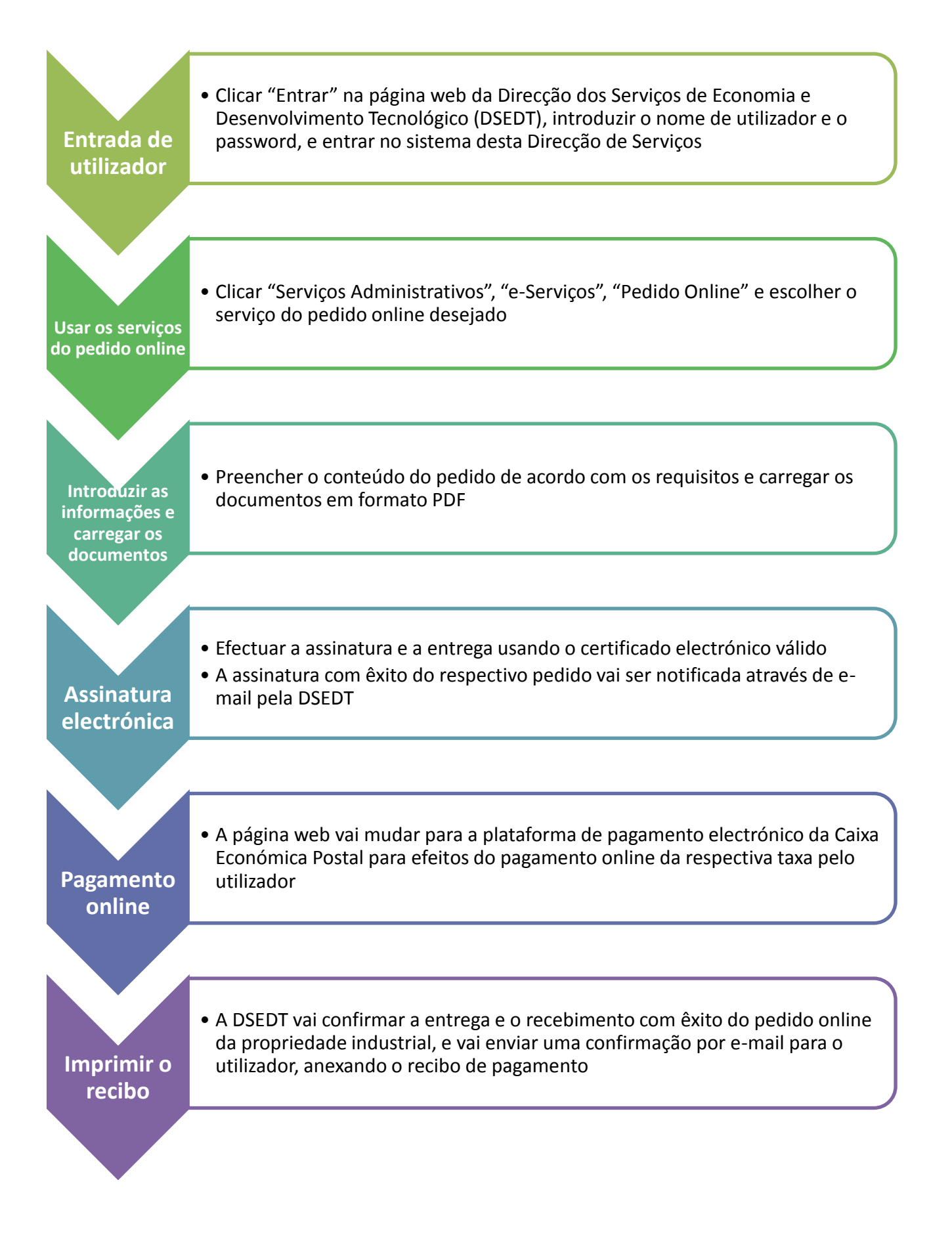